# Linux tuning

Various knobs that might be relevant for server/HPC workloads

Niklas Edmundsson, HPC2N

# Disclaimer(s)

- Everything in this presentation has been tested/used on Ubuntu 10.04 ... 20.04 LTS, RHEL/CentOS 6, 7 (unless noted otherwise)
- Most likely also applies to newer Linux distros/kernels, but check defaults before you start turning knobs.
- There's likely lot of stuff missing, I've deliberately left out things that are mentioned in specific application READMEs etc.

### sysctl: kernel.pid\_max

- Default: 32768
- PID randomization causes this to be quickly exhausted, PID wraps
	- Especially true on modern multi-core hardware running lots of scripts/processes.
- Simple fix: Increase it to 999999
	- One more digit shown in ps/top/etc
	- Approx 30 times more "pid number space", so wraps less often
	- HPC2N has been using this for quite some time (5+ years) on everything Linux, no issue discovered in any application (standard workload, HPC, user stuff, etc)
- Can be increased further, but we haven't had the need (yet).

#### sysctl: kernel.core\_pattern

- Default: core
- Annoyed by core files being overwritten if an application crashes multiple times?
- Change to, for example, core.%e.%h.%p
	- core.EXECUTABLE.HOSTNAME.PID

### Process scheduling

- Default tuning is for laptop/desktop, ie focus on latency and interactive use
- Not quite optimal for server/HPC workloads since context switches are expensive
- RHEL tuned:<https://tuned-project.org/>
	- Or equivalent RHEL/CentOS-docco
- The throughput-performance profile suggests:
	- kernel.sched\_min\_granularity\_ns = 10000000
	- kernel.sched wakeup granularity\_ns = 15000000
- Rolled out everywhere on HPC2N
	- Also on cluster when upgraded to Ubuntu Focal, but no performance followup has been made (lost in the pandemic...)

#### sysctl:s for ARP cache garbage collection

- On large IP segments you often get many ARP-entries
- If garbage collection happens too early/often machines communicating are forced to do ARP requests instead of useful work.
- Defaults tend to be geared towards small network segments
- HPC2N tuning increases defaults by a factor of 4-8
- Originally an adaption for Akka (672 nodes)
- Applied on all hosts
- For static nets/configs you can also increase the time interval between garbage collection iterations

### sysctl:s for ARP cache garbage collection (2)

#### # IPv4

# Minimum number of entries (default 128) net.ipv4.neigh.default.gc\_thresh1 = 1024 # Soft maximum (default 512) net.ipv4.neigh.default.gc\_thresh2 = 2048 # Hard maximum (default 1024)  $net.ipv4.net$  neigh.default.gc thresh3 = 4096 # Interval (default 30 seconds) net.ipv4.neigh.default.gc\_interval = 120 # IPv6 net.ipv6.neigh.default.gc\_thresh1 = 1024 net.ipv6.neigh.default.gc\_thresh2 = 2048 net.ipv6.neigh.default.gc\_thresh3 = 4096 net.ipv6.neigh.default.gc\_interval = 120

### sysctl: vm.min free kbytes

- The universal solve-it-all knob to turn whenever you see dmesg/syslog "alloc failed" messages from the kernel
- Shows up in various best practices all over the place
- HPC2N
	- Our typical tuning is to increase to a value that corresponds to approx 0.5 seconds of maximum network bandwidth
	- If you still get "alloc fail" messages, try doubling it again

# Reserve more free memory to be able to handle network traffic bursts better. # Rough rule: size to be able to handle 0.5s burst. vm.min\_free\_kbytes = 524288

# Writing (kernel)-buffers to disk

- A lot of tuning advice you find is about increasing write buffers
	- The tuned throughput-performance profile for example
- Big write buffers has its merits
	- Big files that are written, modified and then copied elsewhere and you want to avoid IO for the temporary files.
	- Intermittent writes where background flush catches up in the breaks.
	- Etc
- However, big write buffers makes the situation worse if you have continuous flows, big files and not enough IO capacity
	- "write storms"
- Many (file) server workloads perform better if you instead decrease the buffers

# Writing (kernel)-buffers to disk (2)

- vm.dirty\_background\_ratio alt. vm.dirty\_background\_bytes
	- Defaults to background writes starting at 10% RAM used
	- Troublesome for machines where IO performance is close to network bandwidth, when writes start the machine never catches up to empty the buffers.
- vm.dirty ratio alt. vm.dirty bytes
	- Defaults to 20% of RAM
	- Troublesome when hit, all writing processes freezes until everything is written.
		- Even more painful if application has a timeout for writes
- vm.dirty expire centisecs and vm.dirty writeback centisecs
	- Time based trigger for the above

# Writing (kernel)-buffers to disk (3)

- Worst case scenario: dCache tape pools
	- Transfers data between tape (TSM) and other dCache pools.
	- Buffered on local disk.
	- Tape transfers have a continuous speed
	- Default buffer settings usually causes data to be written in bursts, affecting other activity (ie transfers to/from tape).
		- Yes, also happens with flash-based systems.
	- Typical tuning to improve the situation is to lower buffers
		- Lower background limits so writes starts earlier
		- You want more margin between dirty\_background and the hard dirty limit
		- Take care not to lower it too much, can cause file fragmentation

### TCP window size tuning

- Linux default is max 4 MB autotuned TCP-windows
- Not enough for 10/25G hosts doing non-local traffic
- Not enough for (most) 100G hosts doing local traffic
- Cause: Bandwidth-delay product
	- Amount of data en route, ie speed \* RTT
- Common bad workaround: "I must use multiple transfers/threads"
- Expect needing 64MB or more within Europe

# TCP window size tuning (2)

- Tuned with sysctl, applies for new connections
- Don't touch net.core.[rw]mem\_max !
	- Used only by application that "knows best" and uses setsockopt() to fiddle with the buffer size, that disables the autotuning with bad results.
- Modify the net.ipv4.tcp rmem and net.ipv4.tcp wmem sysctl:s
	- Change only the rightmost value.
	- Note that the value set for the read buffer typically needs to be 50% larger than the wanted TCP window size due to overhead.

# Typical defaults, listed by sysctl net.ipv4.tcp rmem net.ipv4.tcp wmem:

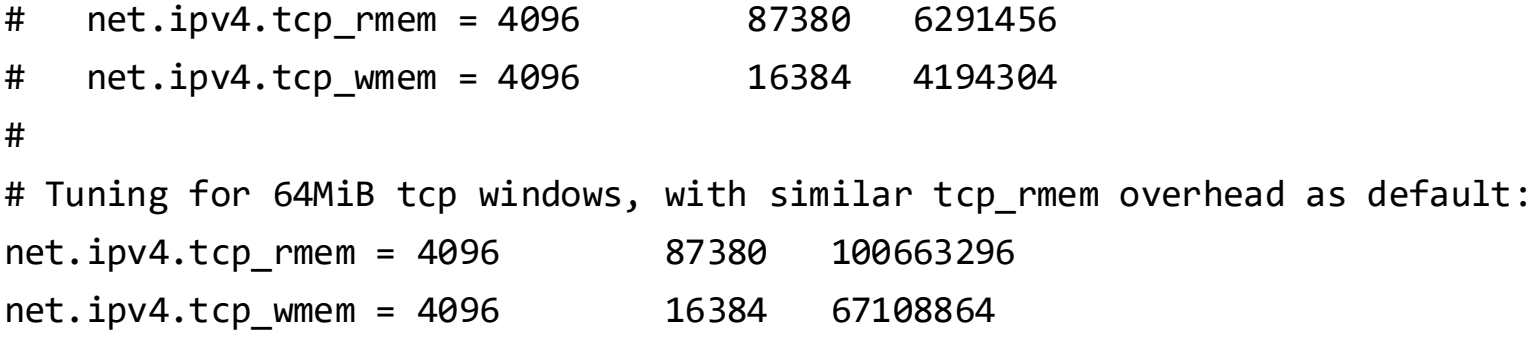

#### BBR congestion control

- Default Linux congestion control has problem dealing with links having spurious high package loss.
	- Typical (over)reaction: slow ramp up from full stop
	- Other symptoms: Low transfer speeds without apparent reason
- BBR is able to detect spurious loss and reacts in a more appropriate manner.
- BBR is available in Linux distributions with a sufficiently recent kernel, for example Ubuntu 18.04, RHEL 8, Debian 10, and more.
- Highly recommended to enable everywhere
	- On HPC2N, enabled on everything from Ubuntu 18.04 and up